#### MC102 — Matrizes

Rafael C. S. Schouery rafael@ic.unicamp.br

Universidade Estadual de Campinas

Atualizado em: 2023-05-04 10:12

Em Python, matrizes são representadas como listas de listas

Em Python, matrizes são representadas como listas de listas

Isto é, podemos representar a matriz:

Em Python, matrizes são representadas como listas de listas

Isto é, podemos representar a matriz:

$$
\left[\begin{array}{cccc} 7 & 0 & 2 & 3 \\ 3 & 1 & 4 & 2 \\ 0 & 3 & 2 & 7 \end{array}\right]
$$

Em Python, matrizes são representadas como listas de listas

Isto é, podemos representar a matriz:

$$
\left[\begin{array}{cccc} 7 & 0 & 2 & 3 \\ 3 & 1 & 4 & 2 \\ 0 & 3 & 2 & 7 \end{array}\right]
$$

como  $m = [[7, 0, 2, 3], [3, 1, 4, 2], [0, 3, 2, 7]]$ 

Em Python, matrizes são representadas como listas de listas

Isto é, podemos representar a matriz:

$$
\left[\begin{array}{cccc} 7 & 0 & 2 & 3 \\ 3 & 1 & 4 & 2 \\ 0 & 3 & 2 & 7 \end{array}\right]
$$

como  $m = [[7, 0, 2, 3], [3, 1, 4, 2], [0, 3, 2, 7]]$ 

*•* Isto é uma lista de linhas da matriz

Em Python, matrizes são representadas como listas de listas

Isto é, podemos representar a matriz:

$$
\left[\begin{array}{cccc} 7 & 0 & 2 & 3 \\ 3 & 1 & 4 & 2 \\ 0 & 3 & 2 & 7 \end{array}\right]
$$

como  $m = [[7, 0, 2, 3], [3, 1, 4, 2], [0, 3, 2, 7]]$ 

- *•* Isto é uma lista de linhas da matriz
- *•* Onde cada linha é, também, uma lista

Em Python, matrizes são representadas como listas de listas

Isto é, podemos representar a matriz:

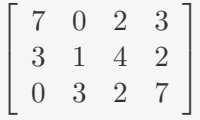

como  $m = [[7, 0, 2, 3], [3, 1, 4, 2], [0, 3, 2, 7]]$ 

- *•* Isto é uma lista de linhas da matriz
- *•* Onde cada linha é, também, uma lista

A célula da linha i coluna j é acessada escrevendo m[i][j]

Em Python, matrizes são representadas como listas de listas

Isto é, podemos representar a matriz:

$$
\left[\begin{array}{cccc} 7 & 0 & 2 & 3 \\ 3 & 1 & 4 & 2 \\ 0 & 3 & 2 & 7 \end{array}\right]
$$

como  $m = [[7, 0, 2, 3], [3, 1, 4, 2], [0, 3, 2, 7]]$ 

- *•* Isto é uma lista de linhas da matriz
- *•* Onde cada linha é, também, uma lista

A célula da linha i coluna j é acessada escrevendo m[i][j]

*•* para leitura ou escrita

Em Python, matrizes são representadas como listas de listas

Isto é, podemos representar a matriz:

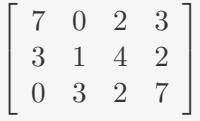

como  $m = [[7, 0, 2, 3], [3, 1, 4, 2], [0, 3, 2, 7]]$ 

- *•* Isto é uma lista de linhas da matriz
- *•* Onde cada linha é, também, uma lista

A célula da linha i coluna j é acessada escrevendo m[i][j]

- *•* para leitura ou escrita
- *•* Ex: m[0][0] é 7, m[0][1] é 0, m[1][0] é 3, etc

# Exercícios

- 1. Faça uma função que dados inteiros n e m, devolve uma matriz n*×*m (isto é, n linhas e m colunas) com algum valor inicial dado (zero por padrão).
- 2. Faça uma função que, dado um inteiro n, devolve a matriz identidade n*×*n.
- 3. Faça uma função que, dada uma matriz, imprime a matriz (em sua representação usual).
- 4. Faça uma função que, dada uma matriz *M* e um escalar *λ*, calcula *λ · M*
- 5. Faça uma função que soma duas matrizes.
- 6. Faça uma função que transpõem uma matriz.

Sejam *A* uma matriz  $n \times m$  e *B* uma matriz  $m \times p$ .

Sejam *A* uma matriz  $n \times m$  e *B* uma matriz  $m \times p$ .

O produto  $C = A \cdot B$  é a matriz  $n \times p$  tal que:

Sejam *A* uma matriz  $n \times m$  e *B* uma matriz  $m \times p$ .

O produto  $C = A \cdot B$  é a matriz  $n \times p$  tal que:

$$
C_{i,j} = \sum_{k=1}^{m} A_{i,k} \cdot B_{k,j}
$$

Sejam *A* uma matriz *n × m* e *B* uma matriz *m × p*.

O produto  $C = A \cdot B$  é a matriz  $n \times p$  tal que:

$$
C_{i,j} = \sum_{k=1}^{m} A_{i,k} \cdot B_{k,j}
$$

Exercício: faça uma função que multiplica duas matrizes.

Imagens são matrizes de pixels

*•* Preto-e-Branco: basta um bit por pixel

- *•* Preto-e-Branco: basta um bit por pixel
- *•* Escala de cinza: um valor entre 0 e 255

- *•* Preto-e-Branco: basta um bit por pixel
- *•* Escala de cinza: um valor entre 0 e 255
- *•* RGB (24-bit): cada posição tem três valores entre 0 e 255

- *•* Preto-e-Branco: basta um bit por pixel
- *•* Escala de cinza: um valor entre 0 e 255
- *•* RGB (24-bit): cada posição tem três valores entre 0 e 255
- *•* Entre outros modelos

Imagens são matrizes de pixels

- *•* Preto-e-Branco: basta um bit por pixel
- *•* Escala de cinza: um valor entre 0 e 255
- *•* RGB (24-bit): cada posição tem três valores entre 0 e 255
- *•* Entre outros modelos

Existem vários formatos de arquivo de imagem:

Imagens são matrizes de pixels

- *•* Preto-e-Branco: basta um bit por pixel
- *•* Escala de cinza: um valor entre 0 e 255
- *•* RGB (24-bit): cada posição tem três valores entre 0 e 255
- *•* Entre outros modelos

Existem vários formatos de arquivo de imagem:

*•* jpg, png, gif, tiff, etc…

Imagens são matrizes de pixels

- *•* Preto-e-Branco: basta um bit por pixel
- *•* Escala de cinza: um valor entre 0 e 255
- *•* RGB (24-bit): cada posição tem três valores entre 0 e 255
- *•* Entre outros modelos

Existem vários formatos de arquivo de imagem:

*•* jpg, png, gif, tiff, etc…

Vamos usar um particularmente fácil de trabalhar…

# Um arquivo pbm (preto-e-branco)

Exemplo do arquivo:

P1 25 7 0 0 0 0 0 0 0 0 0 0 0 0 0 0 0 0 0 0 0 0 0 0 0 0 0 0 1 0 0 0 1 0 1 1 1 1 1 0 1 0 1 1 1 1 0 1 1 1 1 0 0 1 1 0 1 1 0 1 0 0 0 0 0 1 0 1 0 0 1 0 0 0 0 1 0 0 1 0 1 0 1 0 1 0 0 0 0 0 1 0 1 0 0 1 0 1 1 1 1 0 0 1 0 0 0 1 0 1 0 0 0 0 0 1 0 1 0 0 1 0 1 0 0 0 0 0 1 0 0 0 1 0 1 1 1 1 1 0 1 0 1 1 1 1 0 1 1 1 1 0 0 0 0 0 0 0 0 0 0 0 0 0 0 0 0 0 0 0 0 0 0 0 0 0 0

Formato:

- *•* Sempre começa com P1
- *•* Na segunda linha, temos o número de colunas e de linhas
- *•* E colocamos a matriz de bits separados por espaço
	- bit 1 indica pixel preto

# Um arquivo pbm (preto-e-branco)

Exemplo do arquivo:

```
P1
25 7
0 0 0 0 0 0 0 0 0 0 0 0 0 0 0 0 0 0 0 0 0 0 0 0 0
0 1 0 0 0 1 0 1 1 1 1 1 0 1 0 1 1 1 1 0 1 1 1 1 0
0 1 1 0 1 1 0 1 0 0 0 0 0 1 0 1 0 0 1 0 0 0 0 1 0
0 1 0 1 0 1 0 1 0 0 0 0 0 1 0 1 0 0 1 0 1 1 1 1 0
0 1 0 0 0 1 0 1 0 0 0 0 0 1 0 1 0 0 1 0 1 0 0 0 0
0 1 0 0 0 1 0 1 1 1 1 1 0 1 0 1 1 1 1 0 1 1 1 1 0
0 0 0 0 0 0 0 0 0 0 0 0 0 0 0 0 0 0 0 0 0 0 0 0 0
```
Resultado:

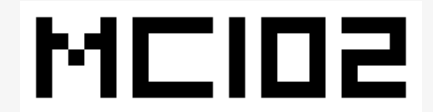

## Exercícios

- 1. Faça uma função que lê do terminal o conteúdo de um arquivo pbm.
- 2. Faça uma função que, dada uma matriz, escreve (no terminal) o conteúdo de um arquivo pbm.
- 3. Faça uma função que, dada uma matriz de 0's e 1's, nega a matriz, isto é, posições que eram 0 viram 1 e vice-versa.
- 4. Combine os três exercícios anteriores para inverter as cores de uma imagem pbm.

As matrizes que vimos têm duas dimensões

As matrizes que vimos têm duas dimensões

*•* linhas e colunas

As matrizes que vimos têm duas dimensões

*•* linhas e colunas

Mas podemos querer ter matrizes com mais dimensões…

As matrizes que vimos têm duas dimensões

*•* linhas e colunas

Mas podemos querer ter matrizes com mais dimensões…

*•* Ex: Um vídeo é uma sequência de imagens

As matrizes que vimos têm duas dimensões

*•* linhas e colunas

Mas podemos querer ter matrizes com mais dimensões…

- *•* Ex: Um vídeo é uma sequência de imagens
- *•* Ex: Em imagens coloridas, em cada linha/coluna, temos três valores

As matrizes que vimos têm duas dimensões

*•* linhas e colunas

Mas podemos querer ter matrizes com mais dimensões…

- *•* Ex: Um vídeo é uma sequência de imagens
- *•* Ex: Em imagens coloridas, em cada linha/coluna, temos três valores

As matrizes que vimos têm duas dimensões

*•* linhas e colunas

Mas podemos querer ter matrizes com mais dimensões…

- *•* Ex: Um vídeo é uma sequência de imagens
- *•* Ex: Em imagens coloridas, em cada linha/coluna, temos três valores

Mas isso é fácil de resolver!

*•* Quando tínhamos uma dimensão usamos listas

As matrizes que vimos têm duas dimensões

*•* linhas e colunas

Mas podemos querer ter matrizes com mais dimensões…

- *•* Ex: Um vídeo é uma sequência de imagens
- *•* Ex: Em imagens coloridas, em cada linha/coluna, temos três valores

- *•* Quando tínhamos uma dimensão usamos listas
- *•* Quando tínhamos duas dimensões usamos listas de listas

As matrizes que vimos têm duas dimensões

*•* linhas e colunas

Mas podemos querer ter matrizes com mais dimensões…

- *•* Ex: Um vídeo é uma sequência de imagens
- *•* Ex: Em imagens coloridas, em cada linha/coluna, temos três valores

- *•* Quando tínhamos uma dimensão usamos listas
- *•* Quando tínhamos duas dimensões usamos listas de listas
- *•* Quando temos três dimensões usamos listas de listas de listas!

As matrizes que vimos têm duas dimensões

*•* linhas e colunas

Mas podemos querer ter matrizes com mais dimensões…

- *•* Ex: Um vídeo é uma sequência de imagens
- *•* Ex: Em imagens coloridas, em cada linha/coluna, temos três valores

- *•* Quando tínhamos uma dimensão usamos listas
- *•* Quando tínhamos duas dimensões usamos listas de listas
- *•* Quando temos três dimensões usamos listas de listas de listas!
- *•* E assim por diante!

Às vezes precisamos usar uma lista ao invés de listas de listas

Às vezes precisamos usar uma lista ao invés de listas de listas

*•* Por questões de eficiência

Às vezes precisamos usar uma lista ao invés de listas de listas

*•* Por questões de eficiência

Às vezes precisamos usar uma lista ao invés de listas de listas

*•* Por questões de eficiência

Para tanto, precisamos de uma função bijetora entre as posições (*i, j*) da matriz e as posições *k* da lista

*•* Dada uma posição da matriz, queremos a posição da lista

Às vezes precisamos usar uma lista ao invés de listas de listas

*•* Por questões de eficiência

- *•* Dada uma posição da matriz, queremos a posição da lista
	- Ex: na hora de acessar o valor

Às vezes precisamos usar uma lista ao invés de listas de listas

*•* Por questões de eficiência

- *•* Dada uma posição da matriz, queremos a posição da lista – Ex: na hora de acessar o valor
- *•* e dada uma posição da lista, queremos a posição da matriz

Às vezes precisamos usar uma lista ao invés de listas de listas

*•* Por questões de eficiência

- *•* Dada uma posição da matriz, queremos a posição da lista
	- Ex: na hora de acessar o valor
- *•* e dada uma posição da lista, queremos a posição da matriz
	- Ex: na hora de imprimir a matriz

Às vezes precisamos usar uma lista ao invés de listas de listas

*•* Por questões de eficiência

Para tanto, precisamos de uma função bijetora entre as posições (*i, j*) da matriz e as posições *k* da lista

- *•* Dada uma posição da matriz, queremos a posição da lista – Ex: na hora de acessar o valor
- *•* e dada uma posição da lista, queremos a posição da matriz

– Ex: na hora de imprimir a matriz

$$
m = \begin{bmatrix} 7 & 0 & 2 \\ 3 & 1 & 4 \\ 0 & 3 & 2 \end{bmatrix} \longleftrightarrow l = \begin{bmatrix} 7 & 0 & 2 & 3 & 1 & 4 & 0 & 3 & 2 \end{bmatrix}
$$

$$
m = \begin{bmatrix} 7 & 0 & 2 \\ 3 & 1 & 4 \\ 0 & 3 & 2 \end{bmatrix} \longleftrightarrow l = \begin{bmatrix} 7 & 0 & 2 & 3 & 1 & 4 & 0 & 3 & 2 \end{bmatrix}
$$

$$
m = \begin{bmatrix} 7 & 0 & 2 \\ 3 & 1 & 4 \\ 0 & 3 & 2 \end{bmatrix} \longleftrightarrow l = \begin{bmatrix} 7 & 0 & 2 & 3 & 1 & 4 & 0 & 3 & 2 \end{bmatrix}
$$

A posição:

*•* (0*,* 0) deve ir para o índice 0

$$
m = \begin{bmatrix} 7 & 0 & 2 \\ 3 & 1 & 4 \\ 0 & 3 & 2 \end{bmatrix} \longleftrightarrow l = \begin{bmatrix} 7 & 0 & 2 & 3 & 1 & 4 & 0 & 3 & 2 \end{bmatrix}
$$

- *•* (0*,* 0) deve ir para o índice 0
- *•* (0*,* 1) deve ir para o índice 1

$$
m = \begin{bmatrix} 7 & 0 & 2 \\ 3 & 1 & 4 \\ 0 & 3 & 2 \end{bmatrix} \longleftrightarrow l = \begin{bmatrix} 7 & 0 & 2 & 3 & 1 & 4 & 0 & 3 & 2 \end{bmatrix}
$$

- *•* (0*,* 0) deve ir para o índice 0
- *•* (0*,* 1) deve ir para o índice 1
- *•* (0*, m −* 1) deve ir para o índice *m −* 1

$$
m = \begin{bmatrix} 7 & 0 & 2 \\ 3 & 1 & 4 \\ 0 & 3 & 2 \end{bmatrix} \longleftrightarrow l = \begin{bmatrix} 7 & 0 & 2 & 3 & 1 & 4 & 0 & 3 & 2 \end{bmatrix}
$$

- *•* (0*,* 0) deve ir para o índice 0
- *•* (0*,* 1) deve ir para o índice 1
- *•* (0*, m −* 1) deve ir para o índice *m −* 1
- *•* (1*,* 0) deve ir para o índice *m*

$$
m = \begin{bmatrix} 7 & 0 & 2 \\ 3 & 1 & 4 \\ 0 & 3 & 2 \end{bmatrix} \longleftrightarrow l = \begin{bmatrix} 7 & 0 & 2 & 3 & 1 & 4 & 0 & 3 & 2 \end{bmatrix}
$$

- *•* (0*,* 0) deve ir para o índice 0
- *•* (0*,* 1) deve ir para o índice 1
- *•* (0*, m −* 1) deve ir para o índice *m −* 1
- *•* (1*,* 0) deve ir para o índice *m*
- $(1, 1)$  deve ir para o índice  $m + 1$

$$
m = \begin{bmatrix} 7 & 0 & 2 \\ 3 & 1 & 4 \\ 0 & 3 & 2 \end{bmatrix} \longleftrightarrow l = \begin{bmatrix} 7 & 0 & 2 & 3 & 1 & 4 & 0 & 3 & 2 \end{bmatrix}
$$

- *•* (0*,* 0) deve ir para o índice 0
- *•* (0*,* 1) deve ir para o índice 1
- *•* (0*, m −* 1) deve ir para o índice *m −* 1
- *•* (1*,* 0) deve ir para o índice *m*
- $(1, 1)$  deve ir para o índice  $m + 1$
- *•* (1*, m −* 1) deve ir para o índice 2*m −* 1

$$
m = \begin{bmatrix} 7 & 0 & 2 \\ 3 & 1 & 4 \\ 0 & 3 & 2 \end{bmatrix} \longleftrightarrow l = \begin{bmatrix} 7 & 0 & 2 & 3 & 1 & 4 & 0 & 3 & 2 \end{bmatrix}
$$

- *•* (0*,* 0) deve ir para o índice 0
- *•* (0*,* 1) deve ir para o índice 1
- *•* (0*, m −* 1) deve ir para o índice *m −* 1
- *•* (1*,* 0) deve ir para o índice *m*
- $(1, 1)$  deve ir para o índice  $m + 1$
- *•* (1*, m −* 1) deve ir para o índice 2*m −* 1
- $(i, j)$  deve ir para o índice  $i \cdot m + j$

$$
m = \begin{bmatrix} 7 & 0 & 2 \\ 3 & 1 & 4 \\ 0 & 3 & 2 \end{bmatrix} \longleftrightarrow l = \begin{bmatrix} 7 & 0 & 2 & 3 & 1 & 4 & 0 & 3 & 2 \end{bmatrix}
$$

A posição:

- *•* (0*,* 0) deve ir para o índice 0
- *•* (0*,* 1) deve ir para o índice 1
- *•* (0*, m −* 1) deve ir para o índice *m −* 1
- *•* (1*,* 0) deve ir para o índice *m*
- $(1, 1)$  deve ir para o índice  $m + 1$
- *•* (1*, m −* 1) deve ir para o índice 2*m −* 1
- $(i, j)$  deve ir para o índice  $i \cdot m + j$

Mas como voltar da lista para a matriz?

$$
m = \begin{bmatrix} 7 & 0 & 2 \\ 3 & 1 & 4 \\ 0 & 3 & 2 \end{bmatrix} \longleftrightarrow l = \begin{bmatrix} 7 & 0 & 2 & 3 & 1 & 4 & 0 & 3 & 2 \end{bmatrix}
$$

A posição (*i, j*) deve ir para o índice *i · m* + *j*

$$
m = \begin{bmatrix} 7 & 0 & 2 \\ 3 & 1 & 4 \\ 0 & 3 & 2 \end{bmatrix} \longleftrightarrow l = \begin{bmatrix} 7 & 0 & 2 & 3 & 1 & 4 & 0 & 3 & 2 \end{bmatrix}
$$

A posição (*i, j*) deve ir para o índice *i · m* + *j*

Mas como ir da posição *k* da lista para a matriz?

$$
m = \begin{bmatrix} 7 & 0 & 2 \\ 3 & 1 & 4 \\ 0 & 3 & 2 \end{bmatrix} \longleftrightarrow l = \begin{bmatrix} 7 & 0 & 2 & 3 & 1 & 4 & 0 & 3 & 2 \end{bmatrix}
$$

A posição (*i, j*) deve ir para o índice *i · m* + *j*

Mas como ir da posição *k* da lista para a matriz?

*•* Precisamos saber quantos linhas completas formamos

$$
m = \begin{bmatrix} 7 & 0 & 2 \\ 3 & 1 & 4 \\ 0 & 3 & 2 \end{bmatrix} \longleftrightarrow l = \begin{bmatrix} 7 & 0 & 2 & 3 & 1 & 4 & 0 & 3 & 2 \end{bmatrix}
$$

A posição (*i, j*) deve ir para o índice *i · m* + *j*

Mas como ir da posição *k* da lista para a matriz?

*•* Precisamos saber quantos linhas completas formamos

– Isto é, *i* = *k // m*

$$
m = \begin{bmatrix} 7 & 0 & 2 \\ 3 & 1 & 4 \\ 0 & 3 & 2 \end{bmatrix} \longleftrightarrow l = \begin{bmatrix} 7 & 0 & 2 & 3 & 1 & 4 & 0 & 3 & 2 \end{bmatrix}
$$

A posição (*i, j*) deve ir para o índice *i · m* + *j*

Mas como ir da posição *k* da lista para a matriz?

*•* Precisamos saber quantos linhas completas formamos

– Isto é, *i* = *k // m*

*•* E quantas colunas sobraram

$$
m = \begin{bmatrix} 7 & 0 & 2 \\ 3 & 1 & 4 \\ 0 & 3 & 2 \end{bmatrix} \longleftrightarrow l = \begin{bmatrix} 7 & 0 & 2 & 3 & 1 & 4 & 0 & 3 & 2 \end{bmatrix}
$$

A posição (*i, j*) deve ir para o índice *i · m* + *j*

Mas como ir da posição *k* da lista para a matriz?

*•* Precisamos saber quantos linhas completas formamos

– Isto é, *i* = *k // m*

*•* E quantas colunas sobraram

– Isto é, *j* = *k* % *m*

$$
m = \begin{bmatrix} 7 & 0 & 2 \\ 3 & 1 & 4 \\ 0 & 3 & 2 \end{bmatrix} \longleftrightarrow l = \begin{bmatrix} 7 & 0 & 2 & 3 & 1 & 4 & 0 & 3 & 2 \end{bmatrix}
$$

A posição (*i, j*) deve ir para o índice *i · m* + *j*

Mas como ir da posição *k* da lista para a matriz?

- *•* Precisamos saber quantos linhas completas formamos
	- Isto é, *i* = *k // m*
- *•* E quantas colunas sobraram

– Isto é, *j* = *k* % *m*

Exercício: Faça um programa que lê duas matrizes, soma as duas e imprime o resultado usando linearização de índices.

$$
m = \begin{bmatrix} 7 & 0 & 2 \\ 3 & 1 & 4 \\ 0 & 3 & 2 \end{bmatrix} \longleftrightarrow l = \begin{bmatrix} 7 & 0 & 2 & 3 & 1 & 4 & 0 & 3 & 2 \end{bmatrix}
$$

A posição (*i, j*) deve ir para o índice *i · m* + *j*

Mas como ir da posição *k* da lista para a matriz?

- *•* Precisamos saber quantos linhas completas formamos
	- Isto é, *i* = *k // m*
- *•* E quantas colunas sobraram

– Isto é, *j* = *k* % *m*

Exercício: Faça um programa que lê duas matrizes, soma as duas e imprime o resultado usando linearização de índices.

Desafio: Linearize uma matriz tridimensional.